# Technical specifications

# Dane techniczne Tehničke specifikacije Teknik özellikler

The following specifications are only those required by law to ship with your system. For a complete and current listing of the specifications for your system, see **Dell.com/poweredgemanuals**.

# Technické údaje **Τεχνικές προδιαγραφές**

## Power rating of the power supply unit

290 W (Bronze) (100–240 V AC, 50/60 Hz, 5.4 A)

 $\boxtimes$  NOTE: This system is also designed to be connected to IT power systems with a phase-to-phase voltage not exceeding  $230$  V AC.

System battery 3 V CR2032 lithium coin cell

**Temperature** 

Maximum ambient temperature for continuous operation: 35°C

Poniżej zamieszczono wyłącznie dane techniczne, które muszą być dostarczone z systemem dla zachowania zgodności z obowiązującym prawem. Pełne i aktualne dane techniczne systemu są dostępne na stronie internetowej **Dell.com/poweredgemanuals**.

### Moc znamionowa jednostki zasilacza

290 W (Bronze) (prąd zmienny 100–240 V, 50/60 Hz, 5,4 A)

UWAGA: System jest także zaprojektowany do pracy w systemach zasilania IT, w których napięcie międzyfazowe prądu zmiennego nie przekracza 230 V.

### Bateria systemowa

Litowa bateria pastylkowa 3 V CR2032

## **Temperatura**

Maksymalna temperatura otoczenia w przypadku pracy ciągłej: 35°C

## Specifikacije date u nastavku su one koje se prema zakonu moraju isporučivati uz vaš sistem. Potpun i trenutni spisak specifikacija za vaš sistem potražite na **Dell.com/poweredgemanuals**.

2 POZNÁMKA: Tento systém je rovněž určen pro účely připojení k napájecím systémům IT, u nichž mezifázové napětí nepřekračuje 230 V AC.

Nazivna snaga jedinice za napajanje

290 W (Bronza) (100-240 V AC, 50/60 Hz, 5,4 A) NAPOMENA: Ovaj sistem je takođe dizajniran za povezivanje sa IT sistemima napajanja sa naponom između faza koji ne prelazi 230 V naizmenične struje.

Baterija sistema 3 V CR2032 litijumska coin cell baterija

## **Temperatura**

Maksimalna ambijentalna temperatura za neprekidni rad: 35°C

Aşağıdaki teknik özellikler yalnız kanunların sisteminizle birlikte gönderilmesini şart koştuğu özelliklerdir. Sisteminize dair özelliklerin tam ve mevcut bir listesini **Dell.com/poweredgemanuals** adresinde görebilirsiniz.

Güç kaynağı birimi güç değerleri

290 W (Bronz) AC (100–240 V AC, 50/60 Hz, 5,4 A)

NOT: Bu sistem, 230 V AC'yi aşmayan fazlar arası voltajlı BT güç sistemlerine bağlanmak üzere tasarlandı.

Sistem pili

3 V CR2032 lityum düğme pil **Sıcaklık** 

0W61M3A00

Sürekli çalışma için maksimum ortam sıcaklığı: 35°C

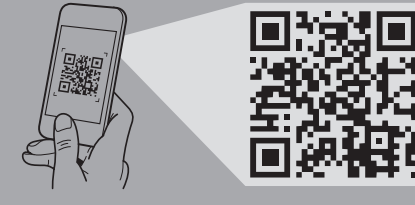

Následující specifikace obsahují pouze informace, které musí být se systémem dodány dle zákona. Úplný a aktuální seznam technických údajů k systému naleznete na adrese **Dell.com/poweredgemanuals**.

Jmenovitý výkon jednotky zdroje napájení 290 W (Bronze) (100–240 V AC, 50/60 Hz, 5,4 A)

Systémová baterie

3V CR2032 lithiová knoflíková baterie

Teplota Maximální okolní teplota pro nepřetržitý provoz: 35°C

Οι προδιαγραφές που ακολουθούν είναι μόνο οι απαιτούμενες με βάση τη νομοθεσία κατά την αποστολή του συστήματός σας. Αν θέλετε να δείτε μια πλήρη λίστα με τις ισχύουσες προδιαγραφές για το σύστημά σας, ανατρέξτε στην ιστοσελίδα **Dell.com/poweredgemanuals**.

**Διαβάθμιση ισχύος της μονάδας τροφοδοτικού** 290 W (Bronze) (100-240 V εναλλασσόμενου ρεύματος (AC), 50/60 Hz, 5,4 A)

**ΣΗΜΕΙΩΣΗ:** Το συγκεκριμένο σύστημα είναι σχεδιασμένο και για να συνδέεται σε συστήματα ισχύος IT όπου η τάση μεταξύ των φάσεων δεν υπερβαίνει τα 230 V AC.

**Μπαταρία συστήματος**

Μπαταρία λιθίου CR2032 3 V σε σχήμα νομίσματος

**Θερμοκρασία** 

Μέγιστη θερμοκρασία περιβάλλοντος για συνεχή λειτουργία: 35°C

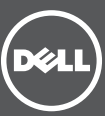

# Scan to see how-to videos, documentation, and troubleshooting information.

Naskenujte kód a podívejte se na instruktážní videa, dokumentaci nebo informace k odstraňování problémů. Αναζητήστε βίντεο για τον τρόπο χρήσης του συστήματος, τεκμηρίωση και πληροφορίες για την αντιμετώπιση προβλημάτων.

Zeskanuj, aby wyświetlić filmy instruktażowe, dokumentację i instrukcje rozwiązywania problemów. Skenirajte da biste pogledali video sa uputstvima, dokumentaciju i informacije o rešavanju problema. Nasıl yapılır videoları, belgeleri ve sorun giderme bilgilerini incelemek için tarayın.

# Getting Started With Your System

Začínáme se systémem Τα πρώτα βήματα στο σύστημά σας Rozpoczynanie pracy z systemem Upoznavanje sa sistemom Sisteminizi Kullanmaya Başlarken

Quick Resource Locator Dell.com/QRL/Server/PET130

Copyright © 2015 Dell Inc. All rights reserved. This product is protected by U.S. and international copyright and intellectual property laws. Dell™ and the Dell logo are trademarks of Dell Inc. in the United States and/or other jurisdictions. All other marks and names mentioned herein may be trademarks of their respective companies Regulatory Model/type: E36S Series/E36S001 Printed in Poland. 2015 - 05

Copyright © 2015 Dell Inc. Všechna práva vyhrazena. Tento produkt je chráněn zákony na ochranu autorských práv a zákony k duševnímu vlastnictví platnými ve Spojených státech i mezinárodně. Dell™ a logo Dell jsou ochranné známky společnosti Dell Inc. v USA nebo v jiných jurisdikcích. Všechny ostatní známky a názvy, které jsou zde uvedeny, mohou být ochrannými známkami příslušných společností. Směrnicový model/typ: Řada E36S/E36S001 Vytišteno v Polsku. 2015 - 05

**Πνευματικά δικαιώματα © 2015 Dell Inc. Με επιφύλαξη κάθε νόμιμου δικαιώματος.**Το προϊόν προστατεύεται από τη νομοθεσία των ΗΠΑ και τη διεθνή νομοθεσία για τα πνευματικά δικαιώματα και την πνευματική ιδιοκτησία. Η ονομασία Dell™ και το λογότυπο της Dell είναι εμπορικά σήματα της Dell Inc. στις ΗΠΑ και/ή στη δικαιοδοσία άλλων χωρών. Όλα τα άλλα σήματα και όλες οι άλλες ονομασίες που μνημονεύονται στο έγγραφο ενδέχεται να είναι εμπορικά σήματα των αντίστοιχων εταιρειών τους. Μοντέλο/Τύπος κατά τους ρυθμιστικούς φορείς: Σειρά E36S/E36S001 Εκτύπωση στην Πολωνία. 2015 - 05

2 Connect the system to a power source. Připojte systém ke zdroji napájení. Συνδέστε το σύστημα σε πηγή ισχύος. Podłącz system do źródła zasilania. Povežite sistem na izvor napajanja. Sistemi bir güç kaynağına takın.

Copyright © 2015 Dell Inc. Wszelkie prawa zastrzeżone. Ten produkt jest chroniony przepisami prawa autorskiego w Stanach Zjednoczonych i na świecie. Dell™ i logo Dell są znakami towarowymi firmy Dell Inc. w Stanach Zjednoczonych i w innych krajach. Inne nazwy i znaki towarowe użyte w tekście mogą być własnością innych podmiotów. Model i typ: E36S Series/E36S001 Wydrukowano w Polsce. 2015 - 05

Save all software media that shipped with your system. These media are backup copies of the software installed on your system.

> Copyright © 2015 Dell Inc. Sva prava zadržana. Ovaj proizvod je zaštićen američkim i međunarodnim zakonima o autorskom pravu i intelektualnoj svojini. Dell™ i logotip Dell su zaštitni žigovi kompanije Dell Inc. u Sjedinjenim Američkim Državama i/ili drugim jurisdikcijama. Svi ostali žigovi i imena koji se pominju u ovom tekstu mogu biti žigovi njihovih odgovarajućih kompanija. Regulatorni model/tip: E36S serija/E36S001 Štampano u Poljskoj. 2015 - 05

Telif Hakkı © 2015 Dell Inc. Tüm hakları saklıdır. Bu ürün ABD ve telif hakkı ile fikri mülkiyet yasalarınca korunmaktadır. Dell™ ve Dell logosu, ABD'de ve/veya diğer ülkelerde Dell Inc.'in ticari markalarıdır. Burada sözü edilen diğer tüm marka ve isimler, kendi şirketlerinin ticari markaları olabilir. Yasal Model/tür: E36S Serisi/E36S001 Polonya'da basılmıstır. 2015 - 05

 $\overline{3}$  Turn on the system.<br> $\overline{3}$   $\overline{7}$  compared surface. Zapněte systém. Ενεργοποιήστε το σύστημα. Włącz system. Uključite sistem. Sistemi açın.

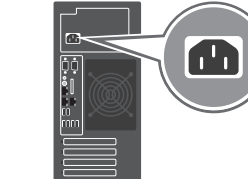

**1** Connect the keyboard, mouse, and monitor (optional). 2 ipojte klávesnici, myš nebo monitor (volitelně). Συνδέστε το πληκτρολόγιο, το ποντίκι και την οθόνη (προαιρετικά).

## Setting up your system

Instalace systému | Ρύθμιση του συστήματός σας | Konfigurowanie systemu Podešavanje sistema | Sisteminizin kurulumu

### $\wedge$  WARNING: Before setting up your system, read and follow the safety instructions that shipped with the system.

- **MOTE:** The documentation set for your system is available at **Dell.com/poweredgemanuals**. Always check for updates and read the updates first because they often supersede information in other documents.
- $\triangledown$  NOTE: Ensure that you install the operating system before installing the hardware or software not purchased with the system. For more information on supported operating systems, see **Dell.com/ossupport**

# Dell End User License Agreement

Before using your system, read the Dell Software License Agreement that shipped with your system. If you do not accept the terms of agreement, see Dell.com/contactdell.

# Umowa licencyjna firmy Dell dla użytkownika końcowego

Przed rozpoczęciem użytkowania systemu należy przeczytać Umowę licencyjną firmy Dell dla użytkownika końcowego, dostarczoną z systemem. Jeśli nie akceptujesz warunków umowy, zobacz **Dell.com/contactdell**.

Zachowaj wszystkie nośniki oprogramowania dostarczone z systemem. Nośniki te są kopiami zapasowymi oprogramowania zainstalowanego w urządzeniu.

# Licenční smlouva společnosti Dell s koncovým uživatelem

Než začnete systém používat, přečtěte si licenční smlouvu společnosti Dell k softwaru dodávanou se systémem. Jestliže ustanovení dané smlouvy nepřijímáte, přejděte na adresu **Dell.com/contactdell**.

Veškerá média se softwarem dodávaná se systémem si uložte. Tato média představují záložní kopie daného softwaru nainstalovaného do systému.

- POZNÁMKA: Dokumentace určená pro váš systém je k dispozici na adrese Dell.com/poweredgemanuals. Dávejte vždy pozor, zda nejsou k dispozici aktualizace, a tyto aktualizace čtěte jako první. Často mohou nahrazovat informace z jiných dokumentů.
- POZNÁMKA: Před instalací hardwaru nebo softwaru nedodaného se systémem je zapotřebí dokončit instalaci operačního systému. Další informace o podporovaných systémech naleznete na adrese **Dell.com/ossupport**.
- **ΠΡΟΕΙΔΟΠΟΙΗΣΗ: Προτού ρυθμίσετε το σύστημά σας, διαβάστε και ακολουθήστε τις οδηγίες ασφαλείας που το συνόδευαν όταν το παραλάβατε.**
- **ΣΗΜΕΙΩΣΗ:** Η τεκμηρίωση που αφορά το σύστημά σας είναι διαθέσιμη στην ιστοσελίδα **Dell.com/poweredgemanuals**. Φροντίστε να ελέγχετε πάντα μήπως υπάρχουν ενημερωμένες εκδόσεις και να τις διαβάζετε πρώτα γιατί συχνά αντικαθιστούν τις πληροφορίες που υπήρχαν σε άλλα έγγραφα.
- **ΣΗΜΕΙΩΣΗ:** Προτού εγκαταστήσετε υλισμικό ή λογισμικό που δεν έχετε αγοράσει μαζί με το σύστημα, φροντίστε να εγκαταστήσετε το λειτουργικό σύστημα. Για περισσότερες πληροφορίες σχετικά με τα υποστηριζόμενα λειτουργικά συστήματα, επισκεφτείτε την ιστοσελίδα **Dell.com/ossupport**.
- OSTRZEŻENIE: Przed skonfigurowaniem systemu należy przeczytać i wykonać zalecenia dotyczące bezpieczeństwa dostarczone z systemem.
- UWAGA: Pełny zestaw dokumentacji systemu jest dostępny na stronie internetowej **Dell.com/poweredgemanuals**. Przed przystąpieniem do dalszych czynności należy zapoznać się z najnowszymi aktualizacjami dokumentacji, ponieważ informacje w nich zawarte zastępują informacje dostarczone w innych dokumentach.
- UWAGA: System operacyjny należy zainstalować przed zainstalowaniem jakiegokolwiek sprzętu lub oprogramowania  $\bar{a}$ innego niż dostarczone z systemem. Aby uzyskać więcej informacji o obsługiwanych systemach operacyjnych,  $\bar{a}$ zobacz **Dell.com/ossupport**.

## $\triangle$  UPOZORENJE: Pre podešavanja sistema, pročitajte i sledite bezbednosna uputstva koja ste dobili uz sistem.

# **Συμφωνία αδειοδότησης της Dell για τον τελικό χρήστη**

Προτού χρησιμοποιήσετε το σύστημα σας, διαβάστε τη «Συμφωνία αδειοδότησης λογισμικού της Dell» που το συνόδευε όταν το παραλάβατε. Αν δεν αποδέχεστε τους όρους της συμφωνίας, ανατρέξτε στην ιστοσελίδα **Dell.com/contactdell**.

Φυλάξτε σε ασφαλές σημείο όλα τα μέσα λογισμικού που συνόδευαν το σύστημά σας όταν το παραλάβατε. Τα μέσα αυτά είναι αντίγραφα ασφαλείας των λογισμικών που υπάρχουν εγκατεστημένα στο σύστημά σας.

# Ugovor o licenciranju sa krajnjim korisnikom kompanije Dell

Pre korišćenja sistema pročitajte Ugovor o licenciranju softvera kompanije Dell koji ste dobili uz sistem. Ako ne prihvatate uslove ugovora, pogledajte **Dell.com/contactdell**.

VAROVÁNÍ: VAROVÁNÍ upozorňuje na potenciální poškození majetku a riziko úrazu nebo smrti.  $\wedge$  UPOZORNĚNÍ: UPOZORNĚNÍ označuje potenciální poškození hardwaru nebo ztrátu dat v případě

Sačuvajte medije sa softverom koje ste dobili uz sistem. Ti mediji sadrže rezervne kopije softvera instaliranog na vašem sistemu.

Dell Son Kullanıcı Lisans Sözleşmesi Sisteminizi kullanmadan önce, sisteminizle birlikte gönderilen Dell Yazılım Lisansı Sözleşmesini okuyun. Sözleşme koşullarını kabul etmiyorsanız, **Dell.com/contactdell** adresini ziyaret edin.

Sisteminizle birlikte verilen tüm yazılım ortamını saklayın. Bu ortam sisteminizde kurulan yazılımın yedek kopyalarıdır. A WARNING: A WARNING indicates a potential for property damage, personal injury, or death.

 $\wedge$  CAUTION: A CAUTION indicates potential damage to hardware or loss of data if instructions are not followed.

NOTE: A NOTE indicates important information that helps you make better use of your computer.

UPOZORENJE: UPOZORENJE ukazuje na opasnost od oštećenja opreme, telesnih povreda ili smrti.  $\wedge$  OPREZ: Oznaka OPREZ ukazuje na moguće oštećenje hardvera ili gubitak podataka ukoliko se uputstva ne poštuju.

A NAPOMENA: Oznaka NAPOMENA ukazuje na važne informacije koje vam pomažu da bolje koristite računar.

# Dell PowerEdge T130

- UYARI: UYARI, mülk hasarı, kişisel yaralanma veya ölüm potansiyeline işaret eder.
- $\wedge$  DİKKAT: DİKKAT, talimatlar izlenmediği takdirde donanımın zarar görmesi veya veri kaybı ihtimalinin bulunduğuna işaret eder.
- $\mathbb Z$  NOT; NOT, bilgisayarınızdan daha iyi yararlanmanıza yardım eden önemli bilgileri gösterir.

Podłącz klawiaturę, mysz i monitor (opcjonalnie). Povežite tastaturu, miša i monitor (opcija). Klavyeyi, fareyi ve ekranı (isteğe bağlı) bağlayın.

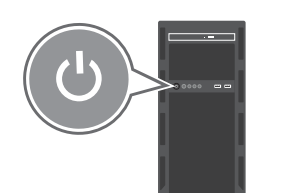

## VAROVÁNÍ: Než systém nainstalujete, přečtěte si bezpečnostní pokyny dodávané se systémem a tyto pokyny dodržujte.

- NAPOMENA: Komplet dokumentacije za vaš sistem je dostupan na adresi **Dell.com/poweredgemanuals**. Uvek proverite da li postoje ispravke i prvo pročitajte ispravke jer one obično zamenjuju informacije u drugim dokumentima.
- ARPOMENA: Proverite da li je operativni sistem instaliran pre nego što instalirate hardver ili softver koji niste kupili uz sistem. Za dodatne informacije o podržanim operativnim sistemima pogledajte **Dell.com/ossupport**.

### UYARI: Sisteminizi kurmadan önce sistemle birlikte gönderilen güvenlik talimatlarını okuyun ve uygulayın.

- NOT: Sisteminize özel belgeleri **Dell.com/poweredgemanuals** adresinde bulabilirsiniz. Güncellemeleri her zaman kontrol edin ve sık sık diğer belgelerdeki bilgileri geçersiz kıldıkları için öncelikle güncellemeleri okuyun.
- NOT: Sistemle birlikte satın alınmayan donanım ya da yazılımı kurmadan önce işletim sistemini kurmuş olduğunuzdan emin olun. Desteklenen işletim sistemleri hakkında daha fazla bilgi almak için **Dell.com/ossupport** adresini ziyaret edin.

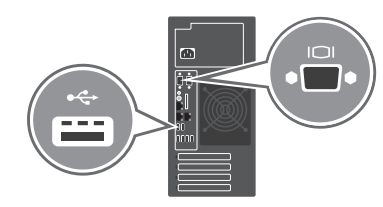

nerespektování pokynů.

**■ POZNÁMKA:** POZNÁMKA označuje důležité informace, které pomáhají k lepšímu využití počítače.

- **ΠΡΟΕΙΔΟΠΟΙΗΣΗ: Η ΠΡΟΕΙΔΟΠΟΙΗΣΗ υποδεικνύει ότι υπάρχει το ενδεχόμενο να προκληθεί υλική ζημιά, τραυματισμός ή θάνατος.**
- **ΠΡΟΣΟΧΗ: Η ΠΡΟΣΟΧΗ υποδεικνύει ότι υπάρχει το ενδεχόμενο να προκληθεί ζημιά στο υλισμικό ή απώλεια δεδομένων αν δεν ακολουθήσετε τις οδηγίες.**
- **ΣΗΜΕΙΩΣΗ:** Η ΣΗΜΕΙΩΣΗ υποδεικνύει σημαντικές πληροφορίες που σας βοηθούν να χρησιμοποιείτε καλύτερα τον υπολογιστή σας.
- OSTRZEŻENIE: Napis OSTRZEŻENIE informuje o sytuacjach, w których występuje ryzyko uszkodzenia sprzętu, obrażeń ciała lub śmierci.
- $\wedge$  PRZESTROGA: Napis PRZESTROGA informuje o sytuacjach, w których nieprzestrzeganie instrukcji może doprowadzić do uszkodzenia sprzętu lub utraty danych.

UWAGA: Napis UWAGA wskazuje ważną informację, która pozwala lepiej wykorzystać posiadany komputer.